# Do que é que a Ruby precisa?

### Ajuda a Ruby a encontrar o objeto que correponde a cada profissão!

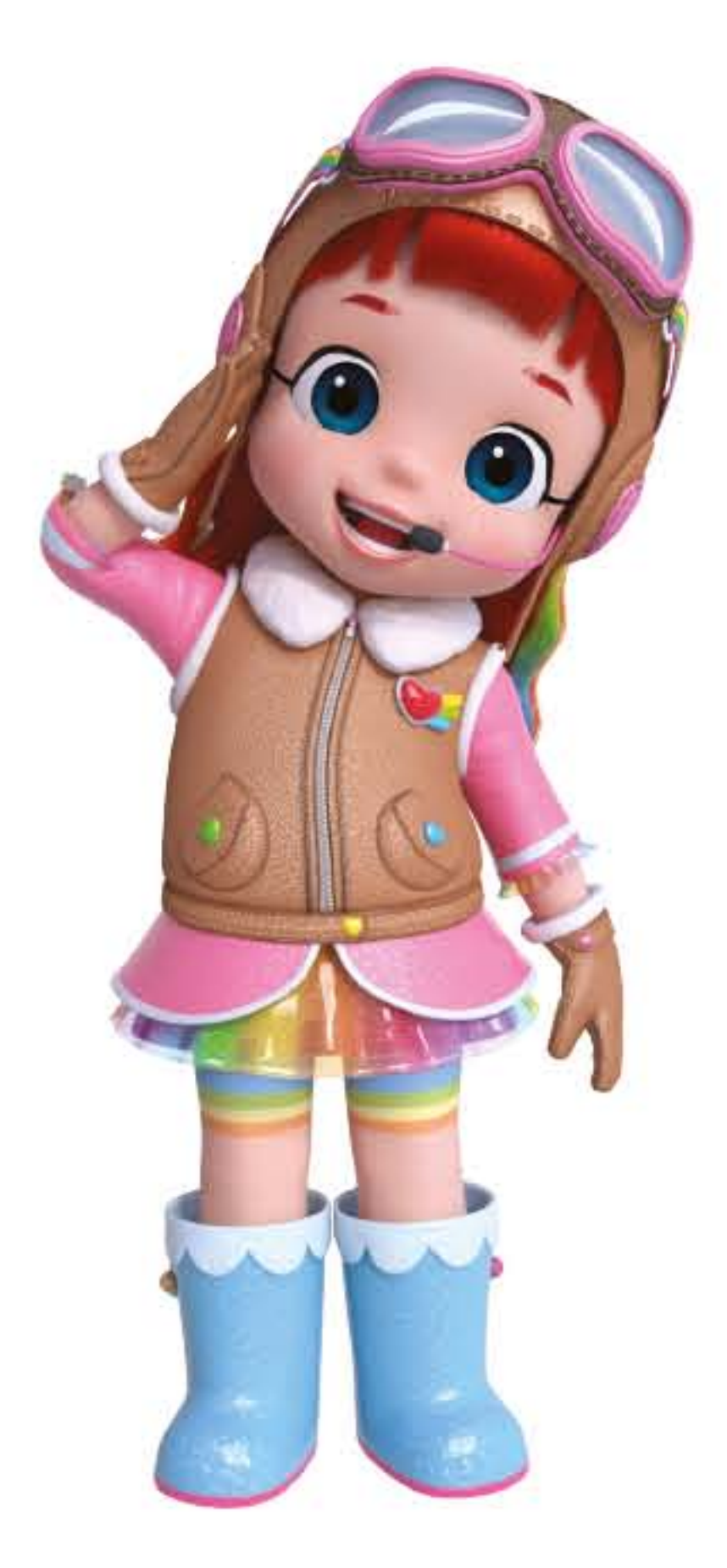

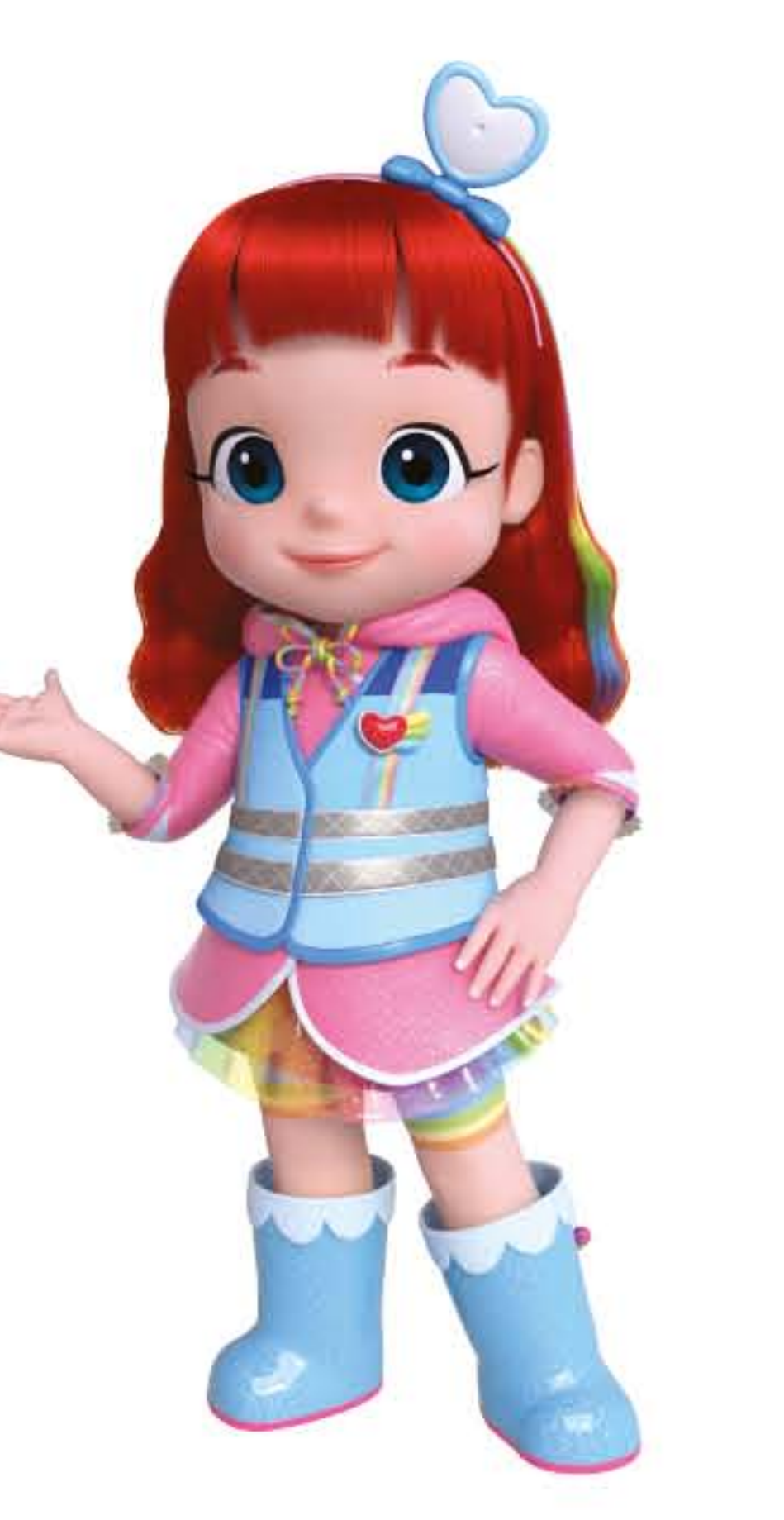

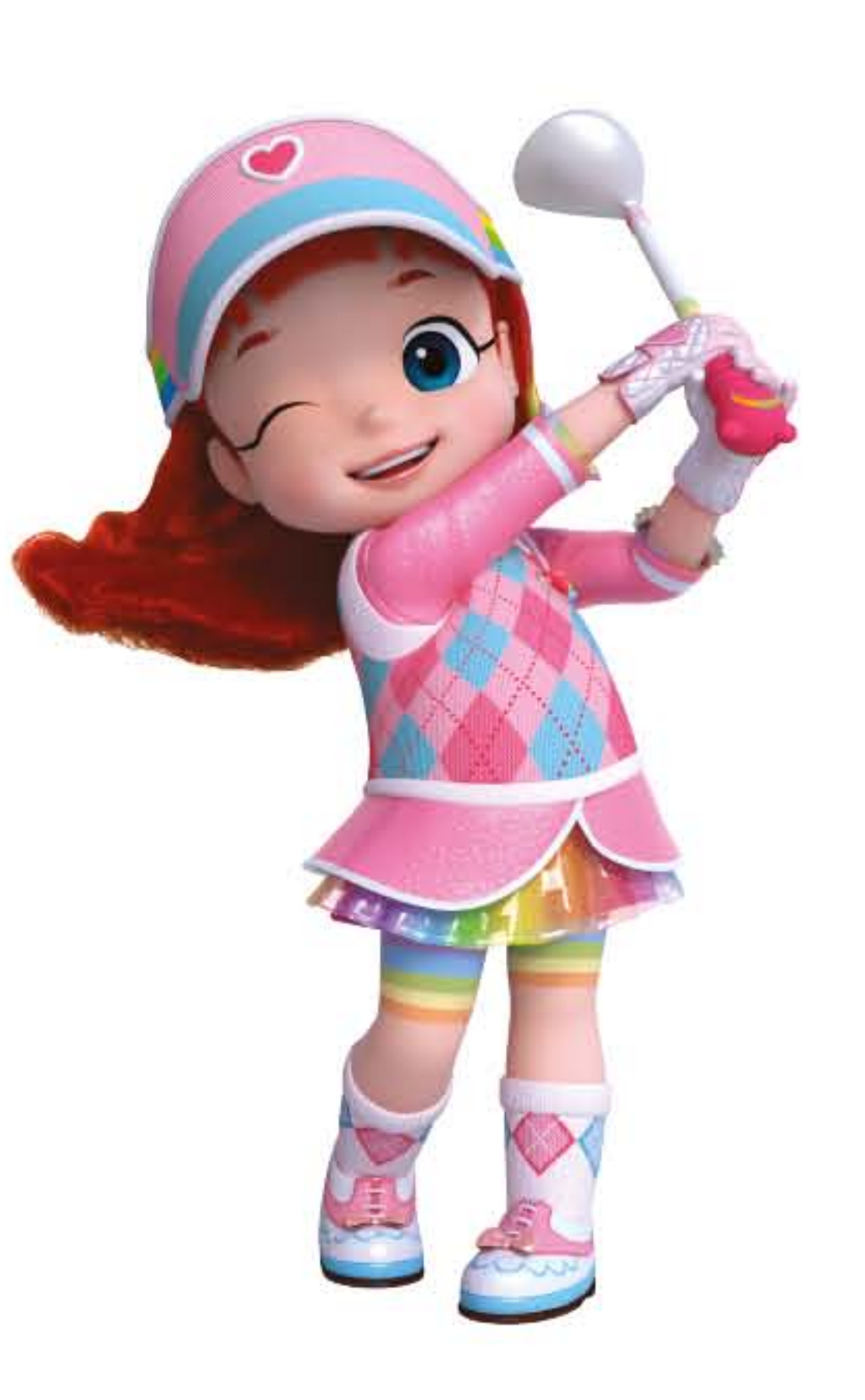

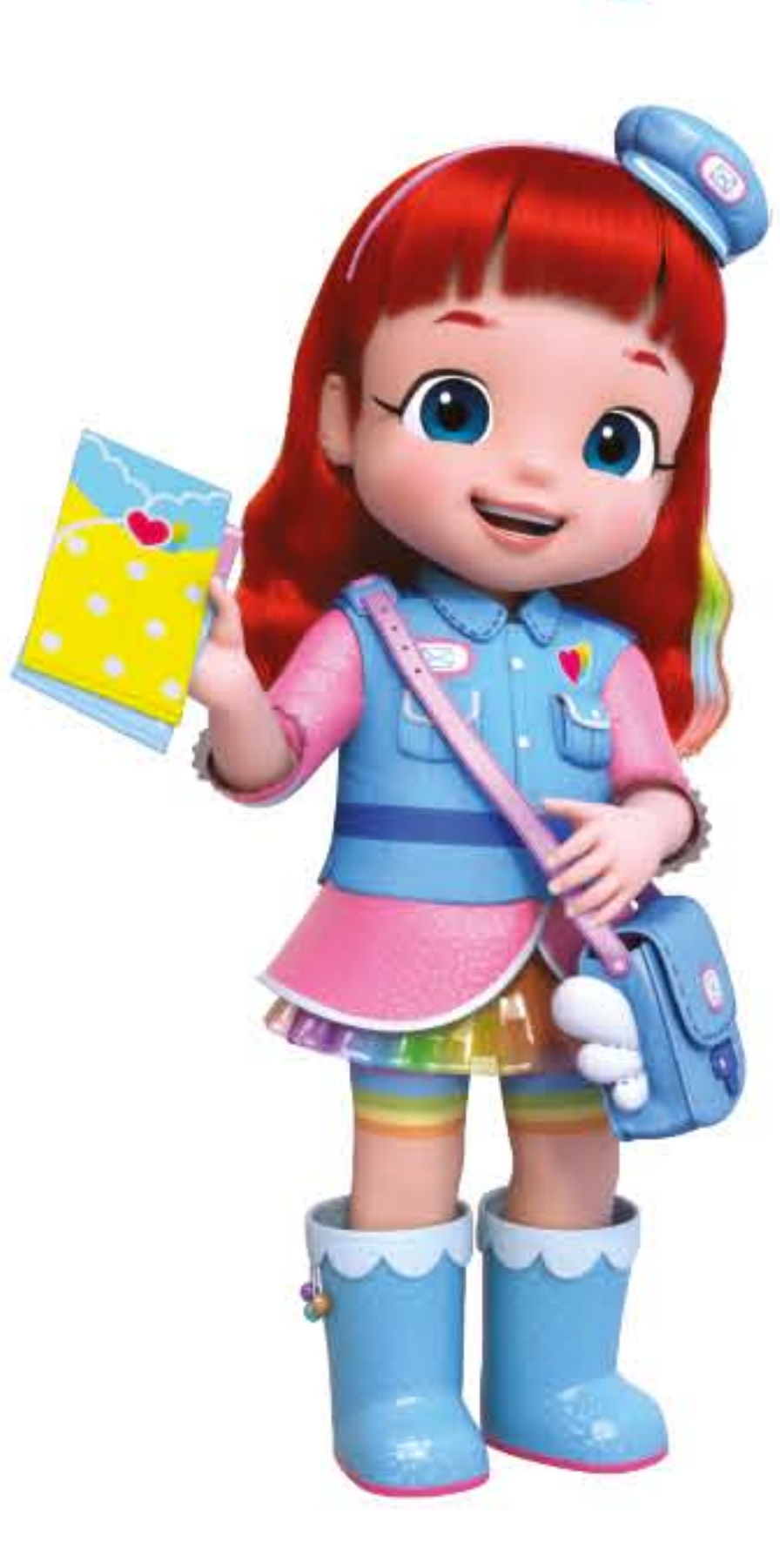

Roboth

### Carteira

### Golfista

#### Paramédica Piloto

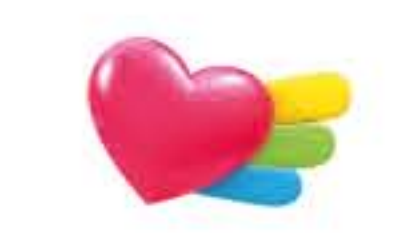

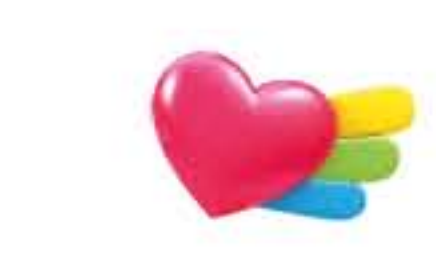

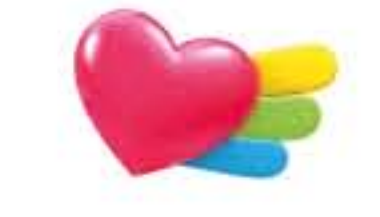

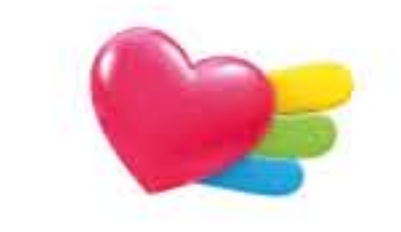

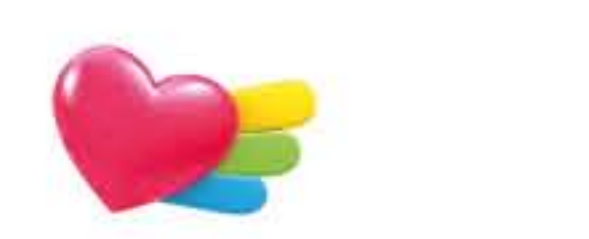

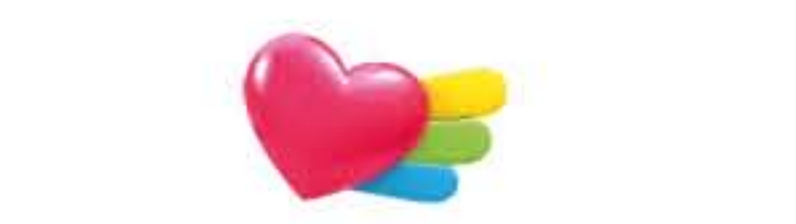

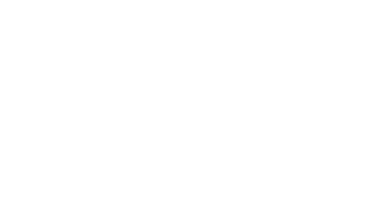

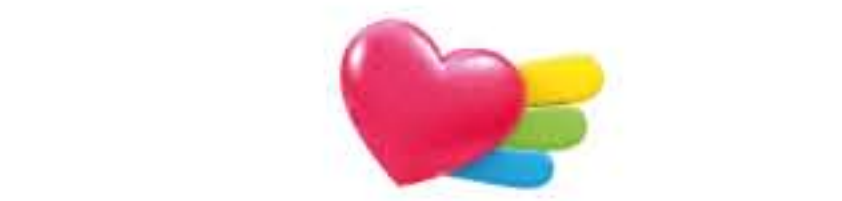

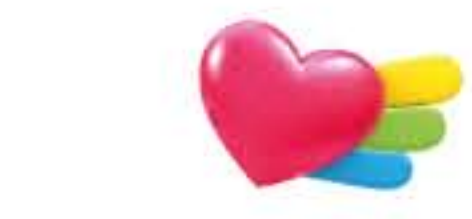

### Kit 1°s socorros

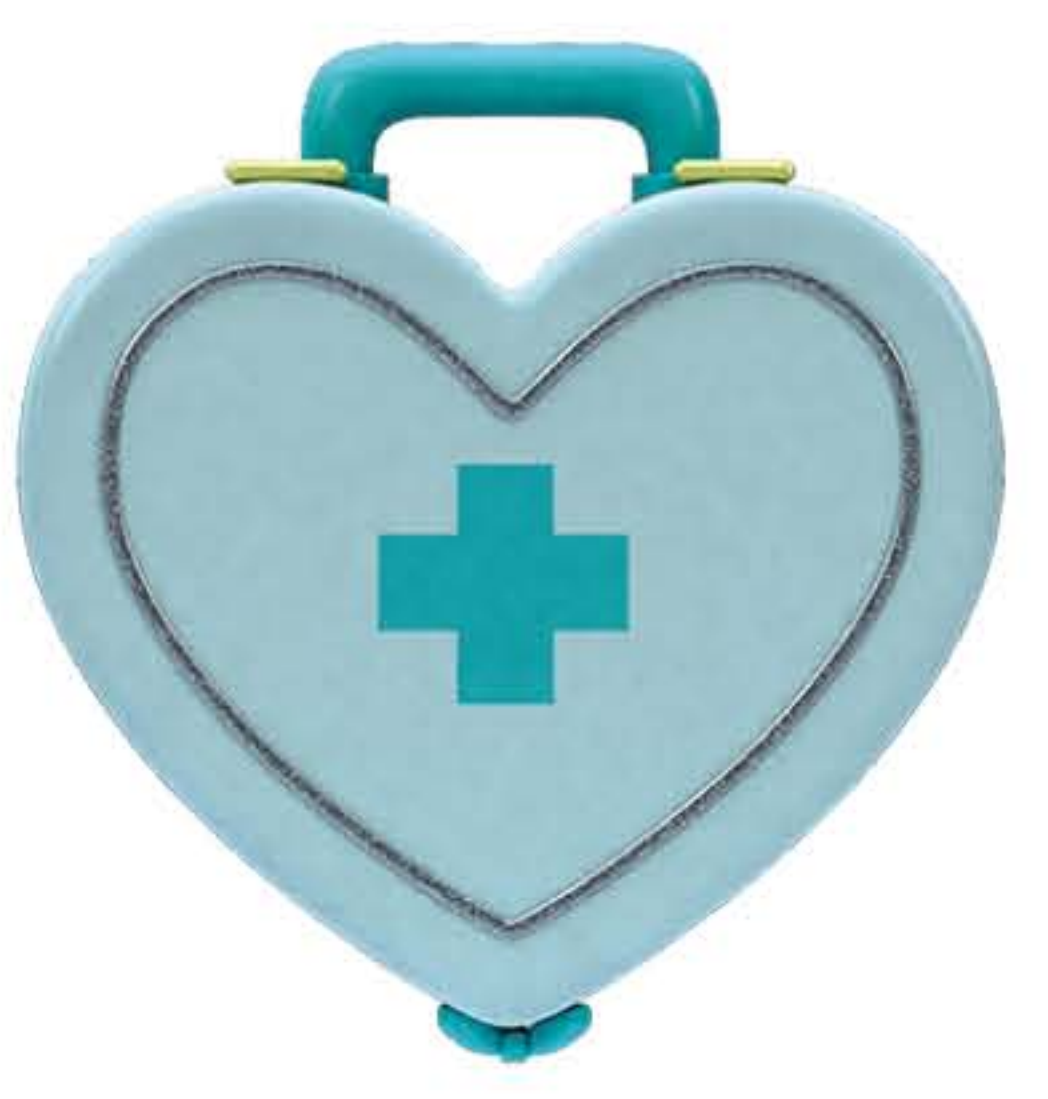

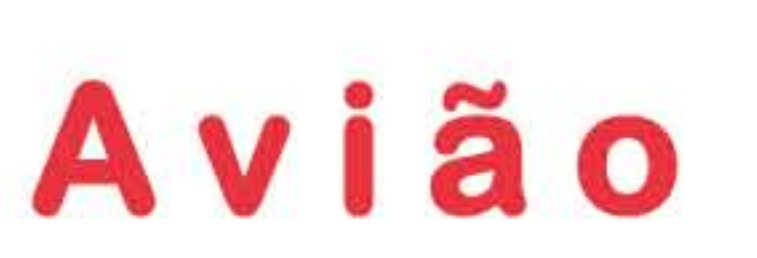

Tacos de Golfe

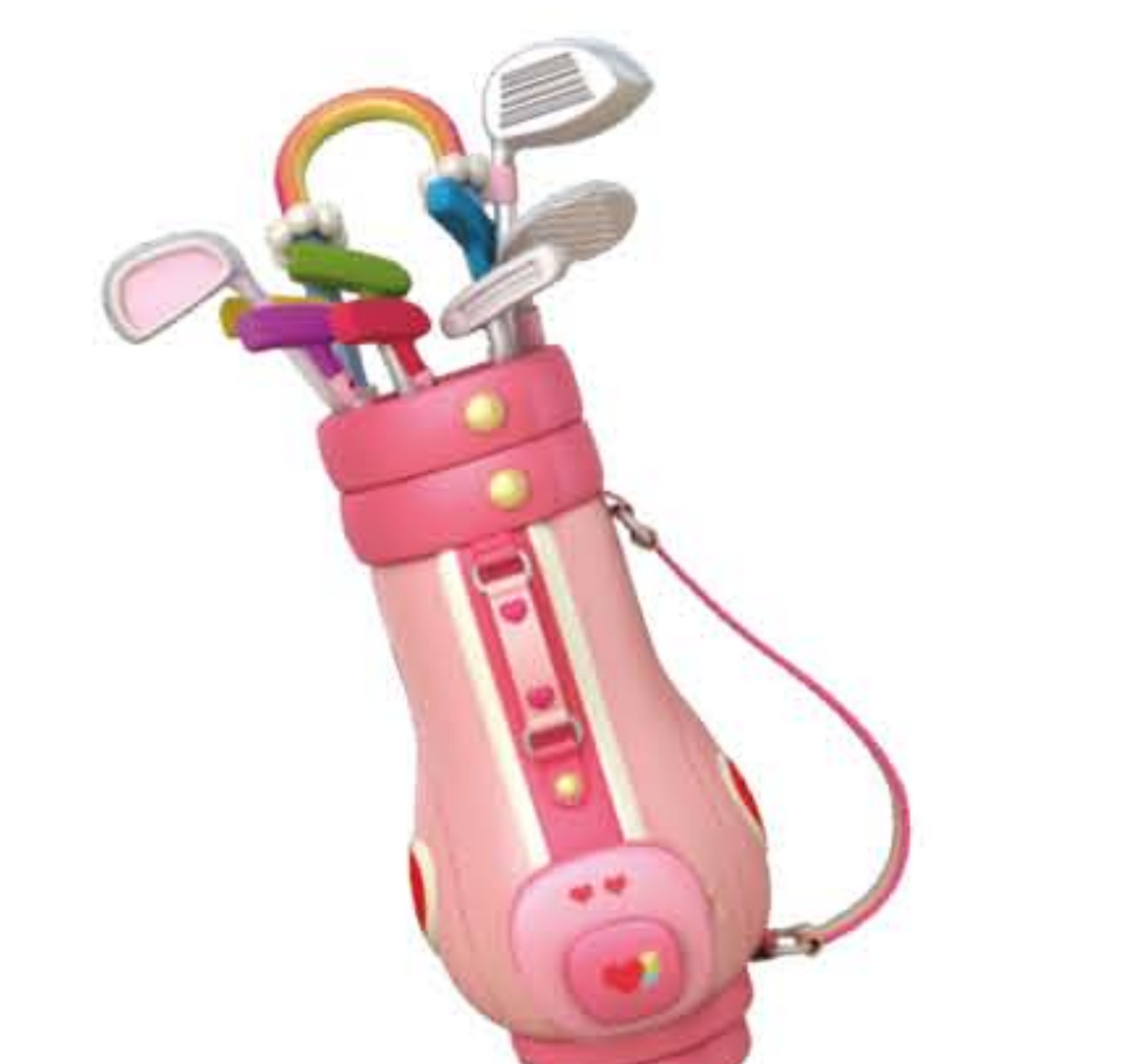

Selos

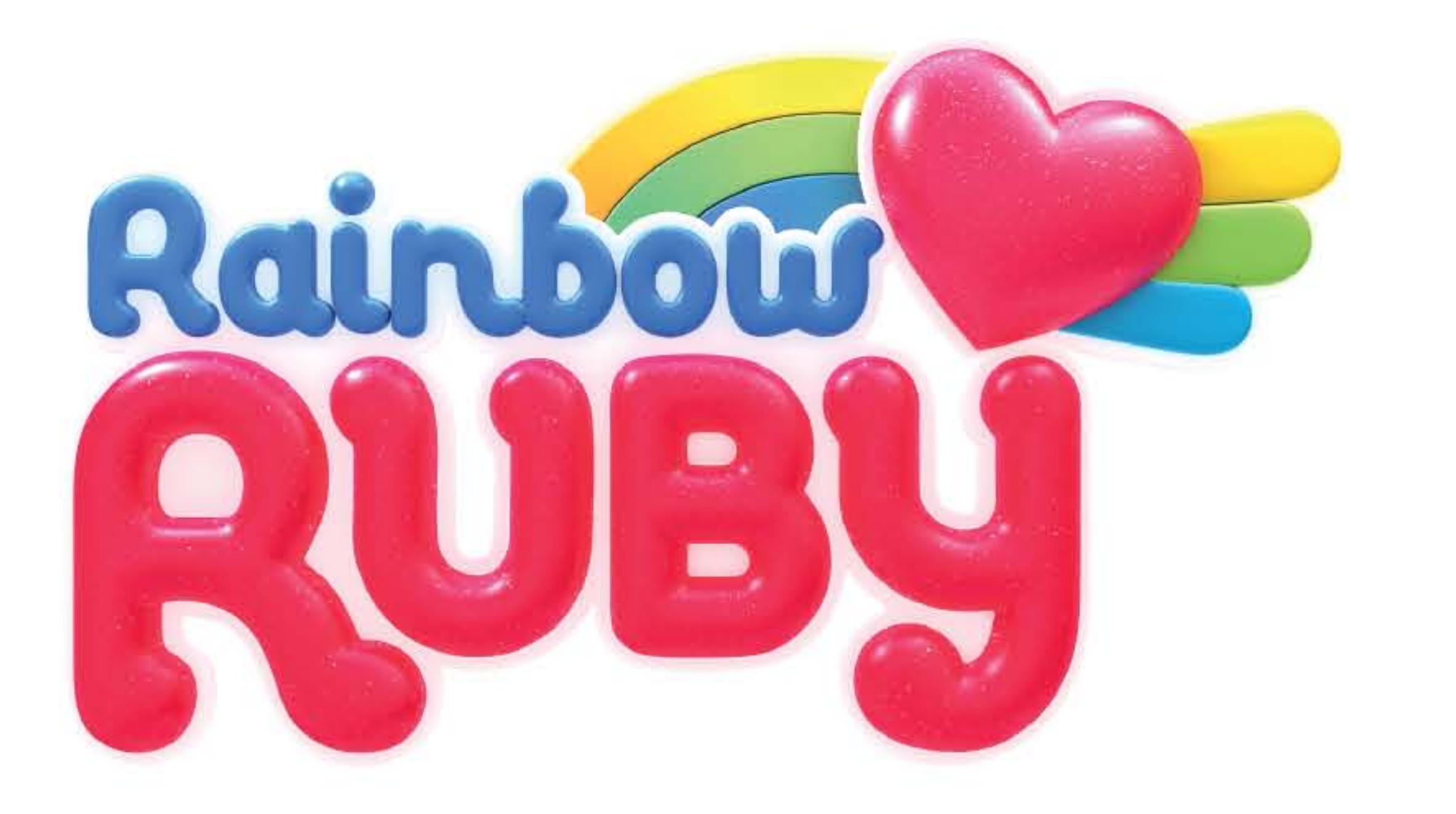

## Melhores amigos para sempre!

A começar no 1, liga os números por ordem para desenhares o Thunder Bell e o Sr. Sloth.

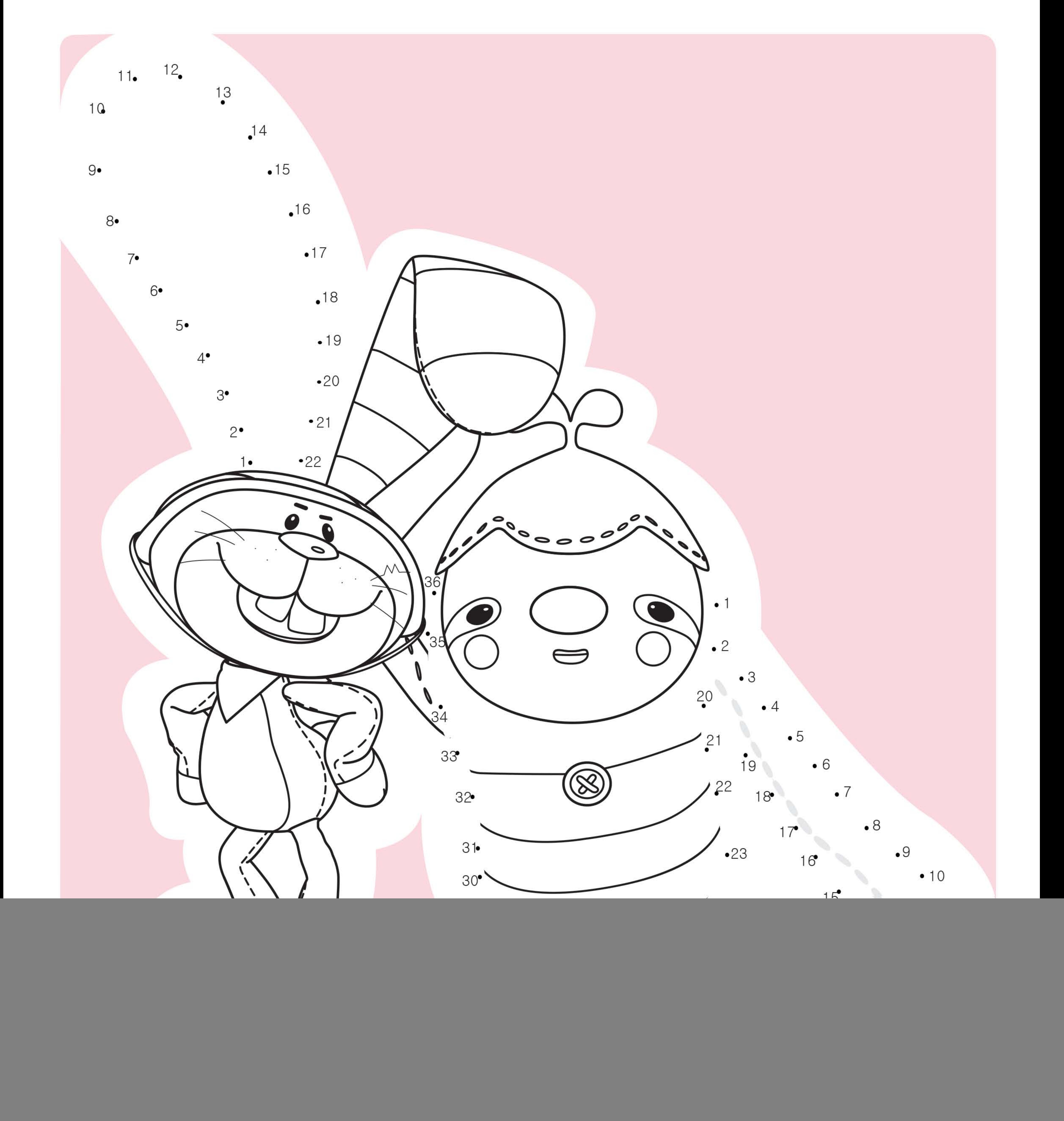

### Para onde deve ir a Ruby?

### Ajuda a Ruby a encontrar o local certo para o trabalho!

![](_page_2_Picture_2.jpeg)

![](_page_2_Picture_3.jpeg)

![](_page_2_Picture_4.jpeg)

### Cabeleireira

![](_page_2_Picture_6.jpeg)

![](_page_2_Picture_7.jpeg)

Teatro

![](_page_2_Picture_9.jpeg)

![](_page_2_Picture_10.jpeg)

### Quartel de **Bombeiros**

![](_page_2_Picture_12.jpeg)

![](_page_2_Picture_13.jpeg)

### Salão de beleza

![](_page_2_Picture_15.jpeg)